# **Weighted Correlation Network Analysis (WGCNA)**

SIB course, Nov. 15-17, 2016 Introduction to Biological Network Analysis

Leonore Wigger with Frédéric Burdet and Mark Ibberson

### **Agenda**

**Overview of WGCNA**

**Theory 1:** Weighted correlation network, split into modules

**Practical**

LUNCH BREAK

**Theory 2:** Identify modules and genes of interest

**Practical**

### **Data for WGCNA**

### **Gene expression data** (microarray or RNA-Seq)

Recommendation: at least 20 individuals

# **Clinical/phenotypical traits** from the same individuals (optional)

e.g. weight, insulin level, glucose level

# **Aims of WGCNA**

Construct a gene-gene similarity network

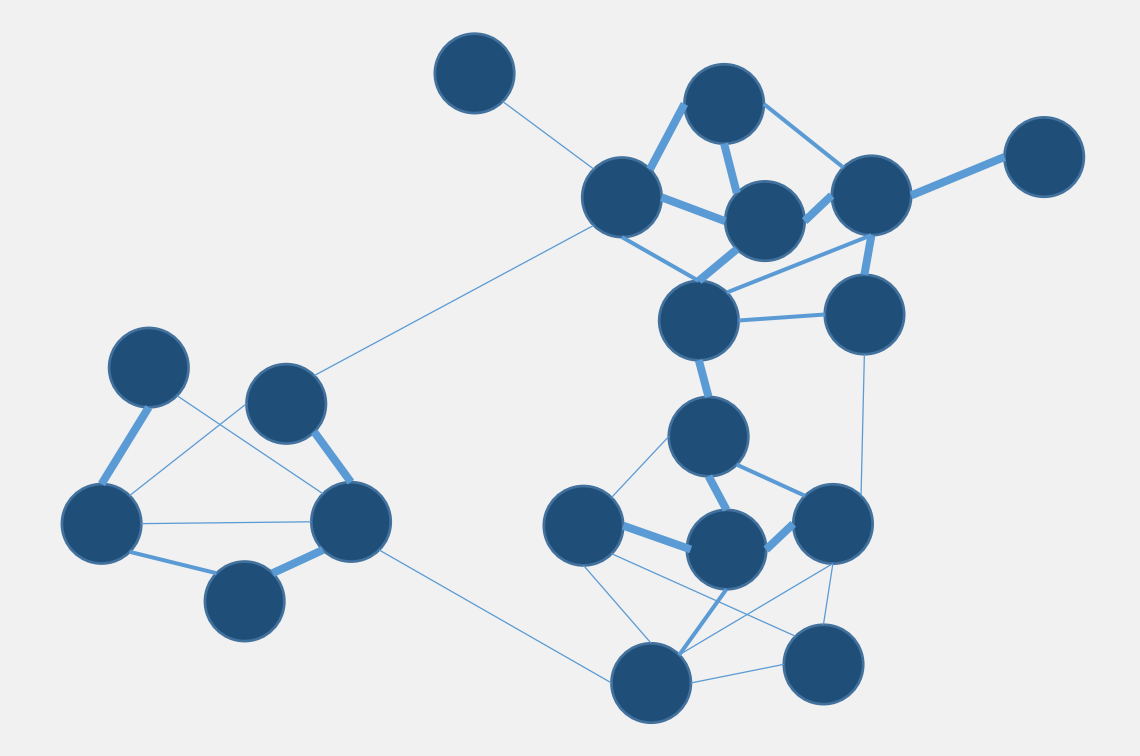

Divide network into modules (Group genes with similar expression)

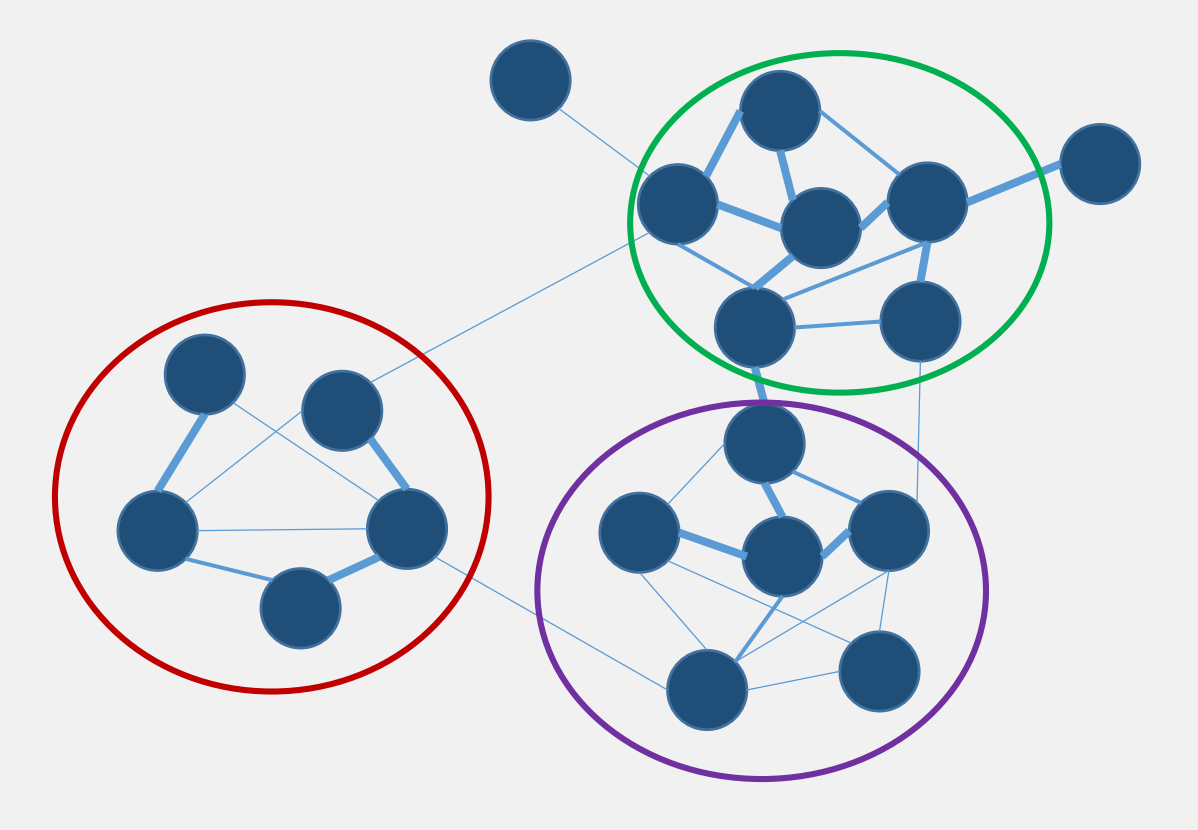

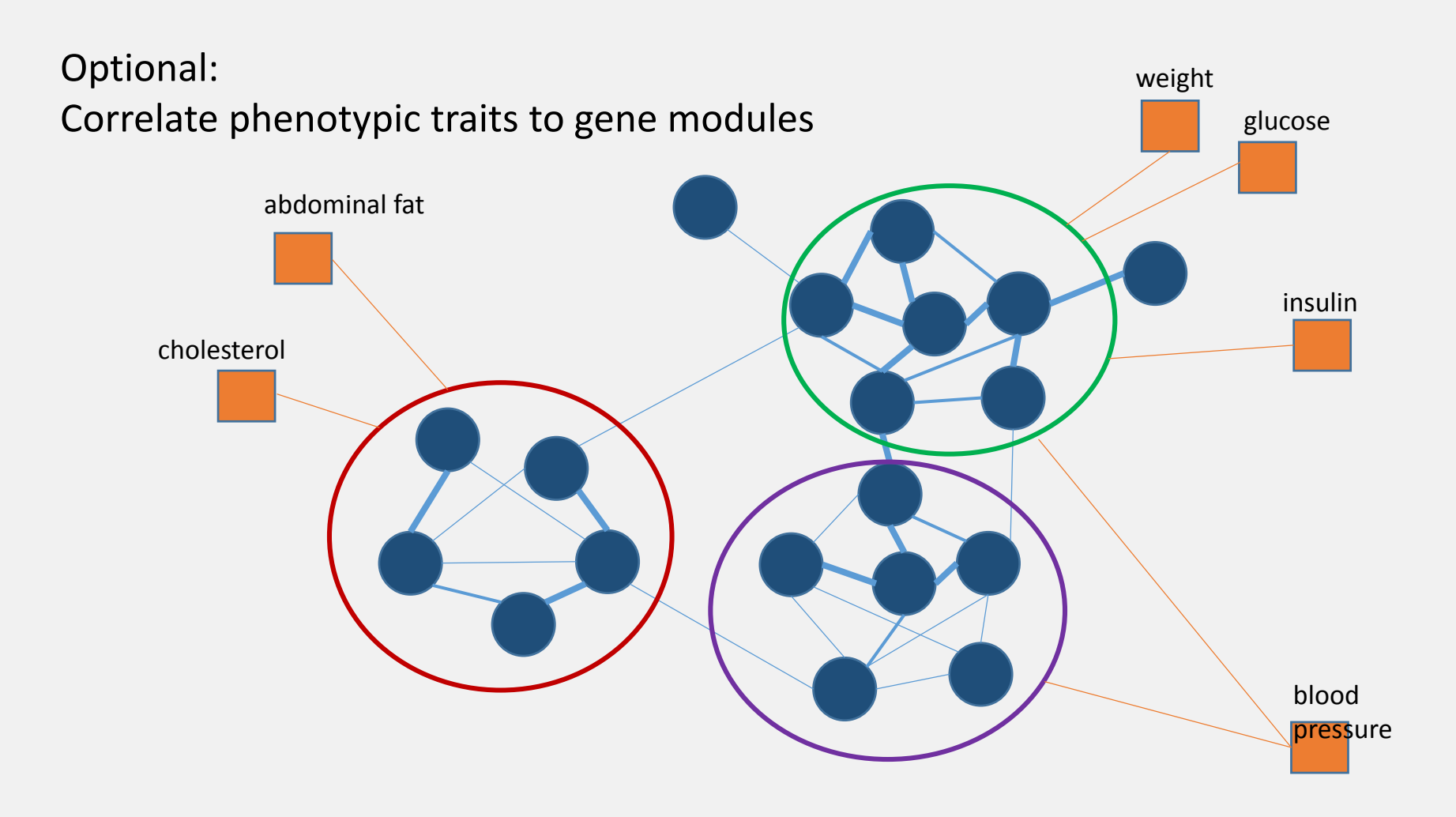

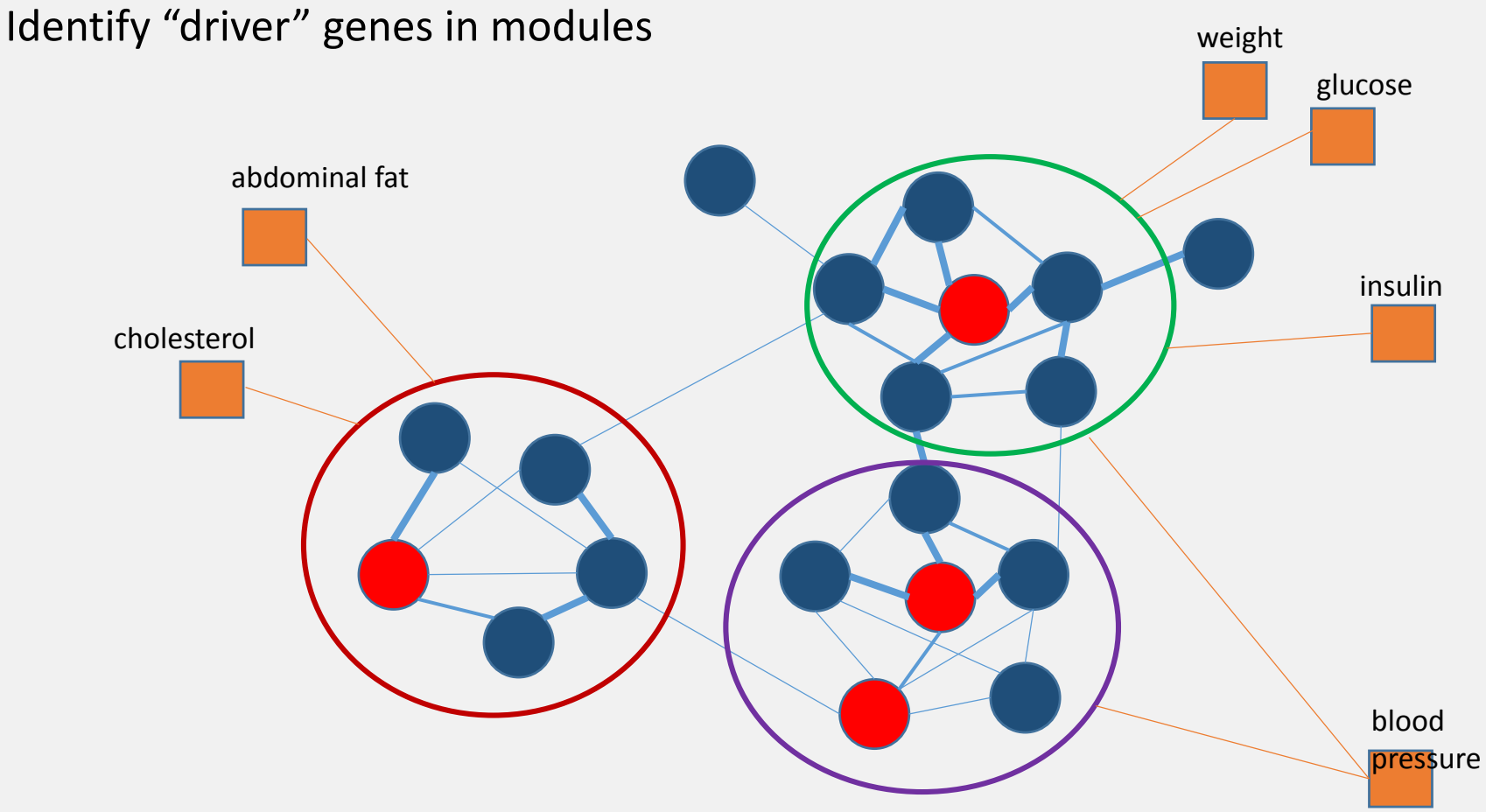

# **Modules found in WGCNA:**

Groups of co-expressed genes (with similar expression profiles over a large group of individuals)

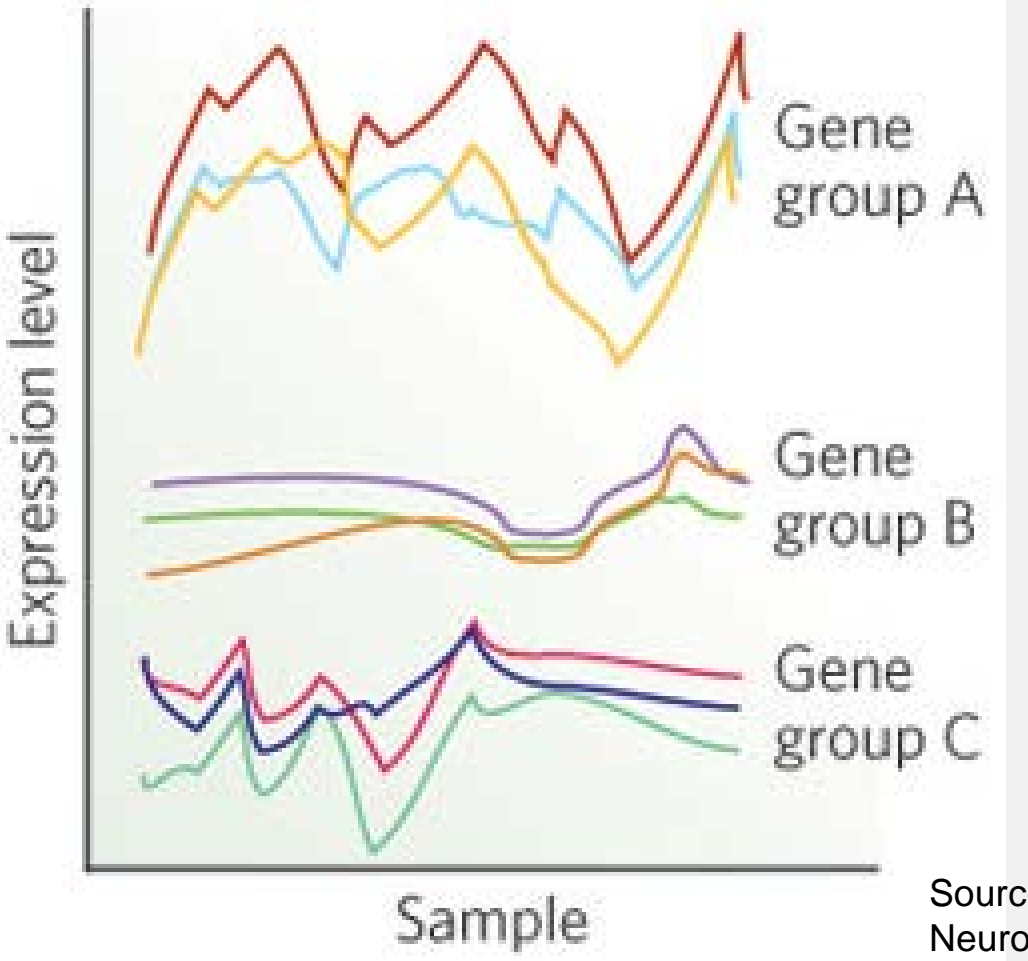

Source: Daniel H. Geschwind & Genevieve Konopka. Neuroscience in the era of functional genomics and systems biology, Nature 461, 908-915

Central Hypothesis:

Genes with **similar expression patterns** are of interest because they may be

- tightly co-regulated
- functionally related
- members of the same pathway

WGCNA is a **guilt-by-association** approach:

Encourages hypotheses about genes based on their close network neighbors.

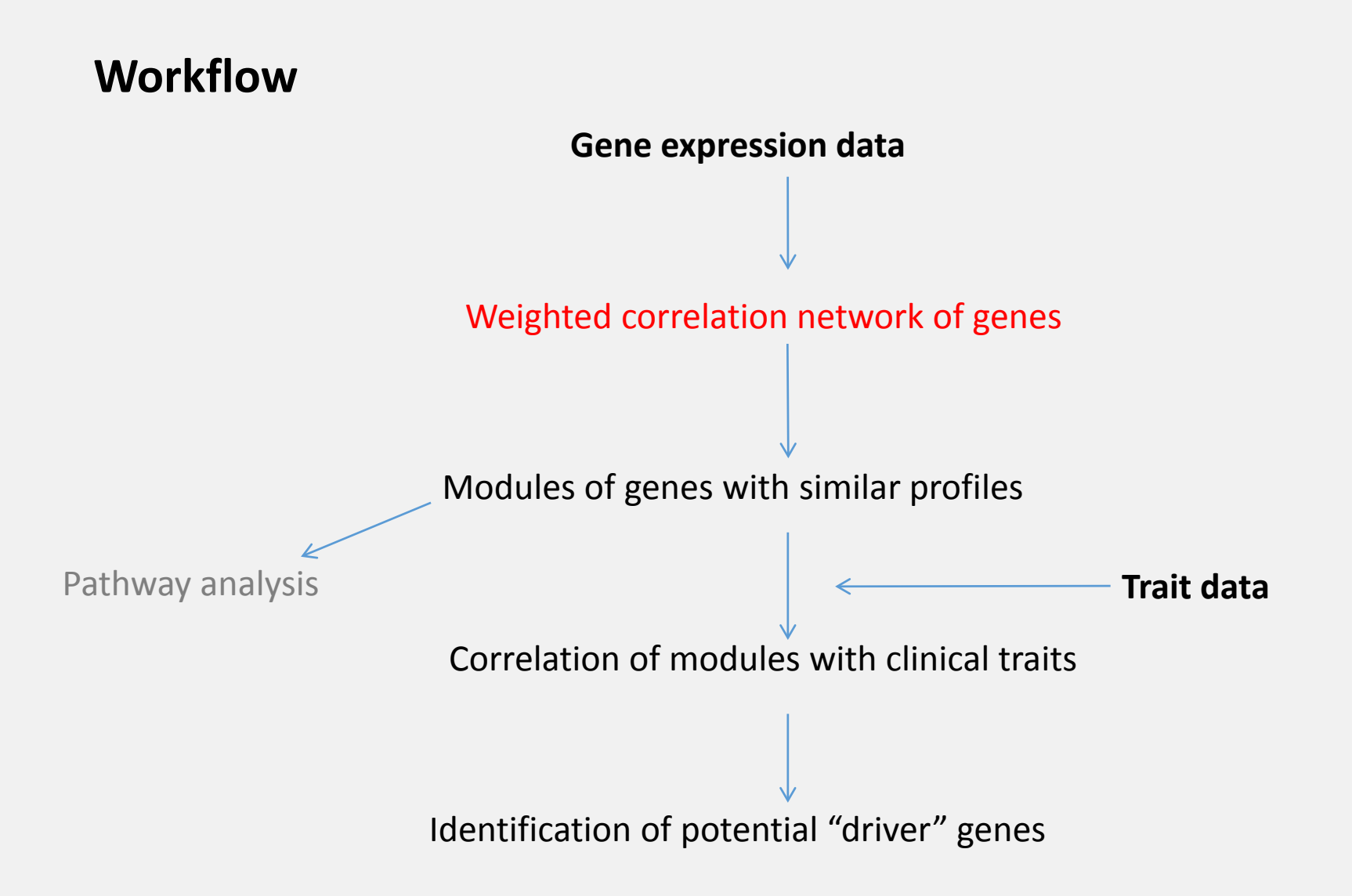

# **Construct weighted correlation network**

### **Correlation:**

A statistical measure for the extent to which two variables fluctuate together.

**Positive correlation:** variables increase/decrease together **Negative correlation:** variables increase/decrease in opposing direction

## **Correlation examples (Pearson correlation coefficient R)**

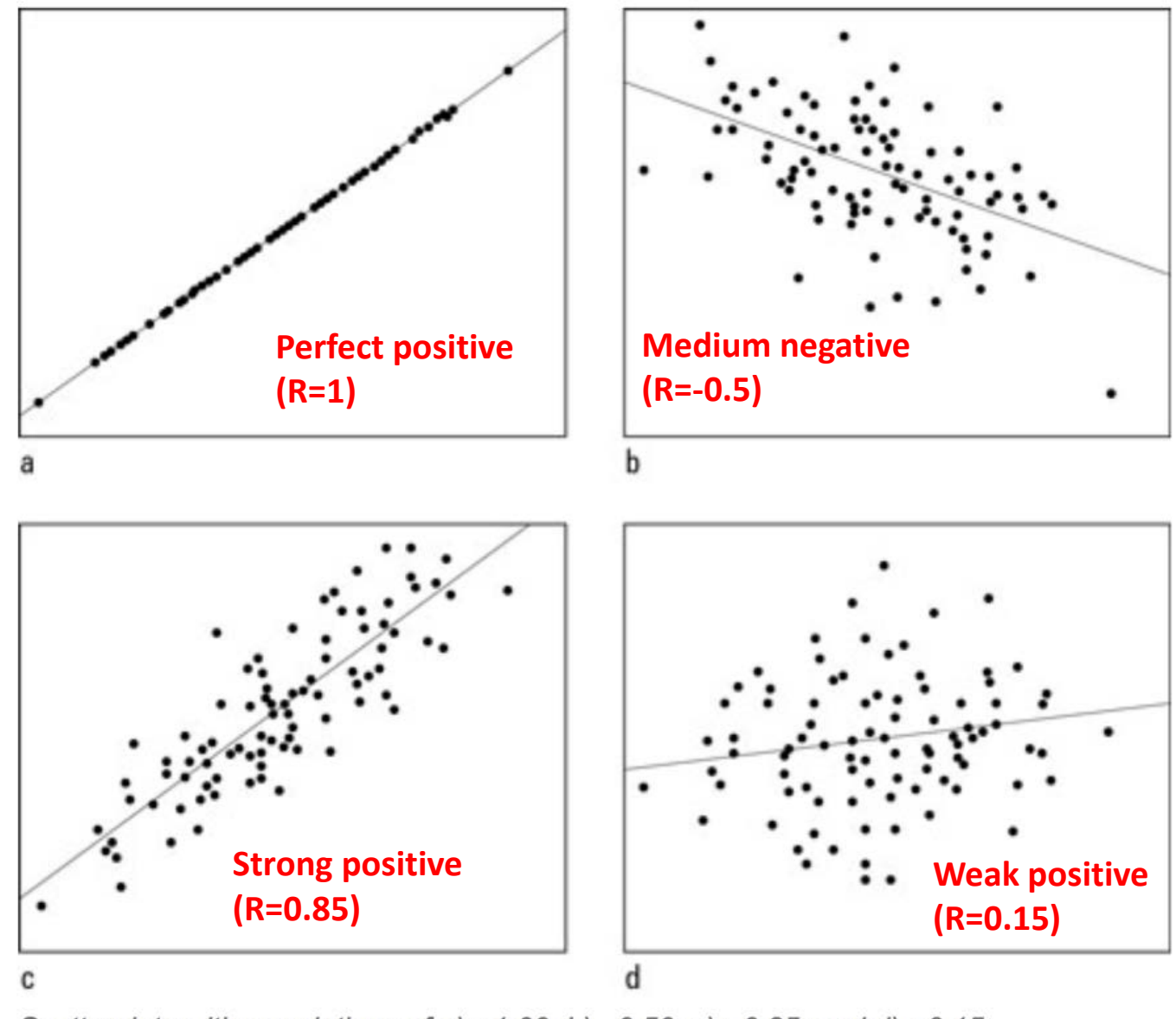

Scatterplots with correlations of a)  $+1.00$ ; b)  $-0.50$ ; c)  $+0.85$ ; and d)  $+0.15$ .

http://www.dummies.com/how-to/content/how-to-interpret-a-correlation-coefficient-r.html

Multiple measures for correlation exist

Implemented in WGCNA: Pearson (function cor) Spearman, Kendall (function cor) biweight midcorrelation (function bicor)

### **The Basis of WGCNA: Weighted Correlation Network of Genes**

### **Adjacencies**

Compute a correlation raised to a power between every pair of genes  $(i, j)$ 

 $a_{i,j} = |cor(i,j)|^{\beta}$ 

#### **Effect of raising correlation to a power:**

Amplifies disparity between strong and weak correlations

Example: Power term  $\beta = 4$ 

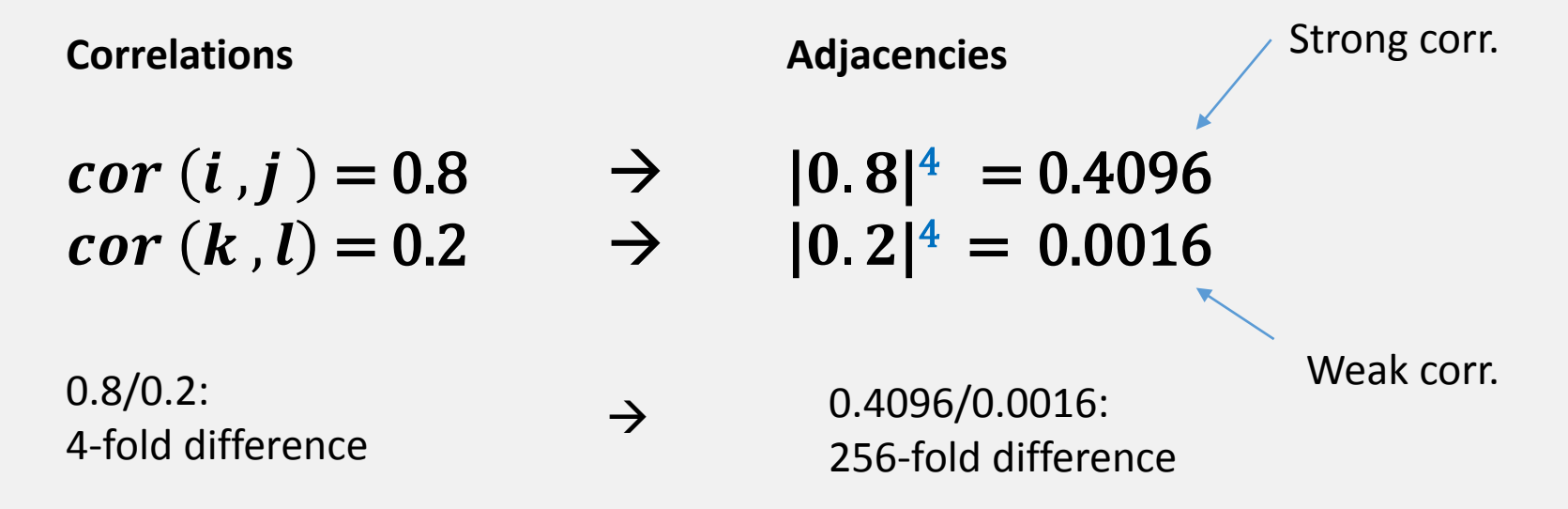

### **The Basis of WGCNA: Weighted Correlation Network of Genes**

### **Adjacencies**

Compute a correlation raised to a power between every pair of genes  $(i, j)$ 

 $a_{i,j} = |cor(i,j)|^{\beta}$ 

### Adjacency matrix of 4 genes

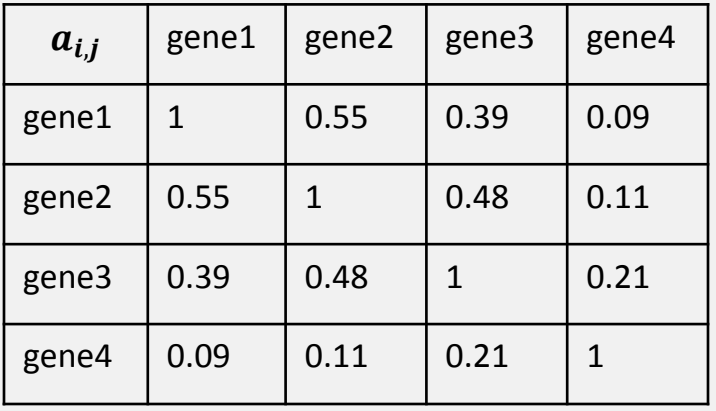

### **Network**

Construct a fully connected network; Genes as nodes,  $a_{i,j}$  as edge weights.

high correlation – strong connection low correlation – weak connection

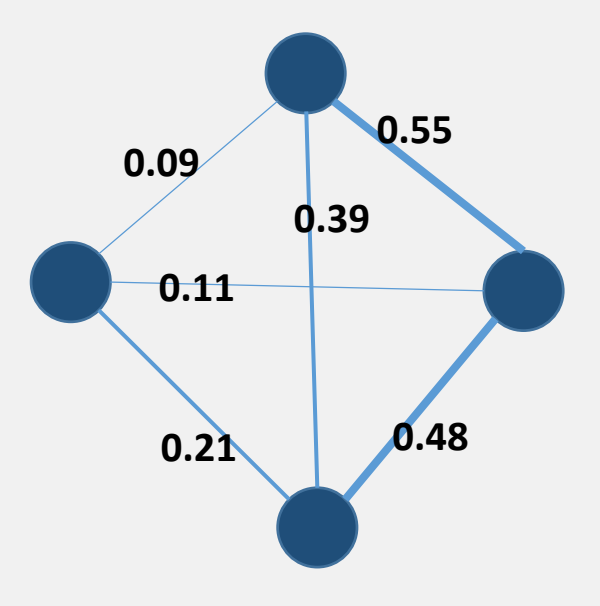

For visualizations, set a threshold on edge weight and **remove the weakest links.**

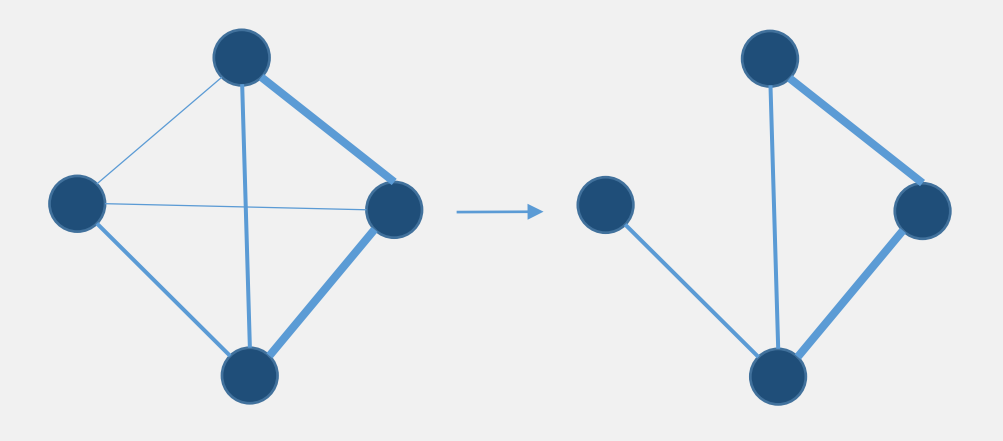

In most computations, work with all edges of the **fully connected network**.

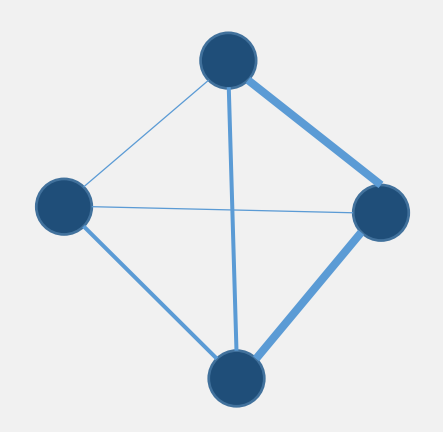

# **Connectivity (degree) in a weighted network**

Connectivity of a gene:

Sum of the weights of all edges connecting to this gene

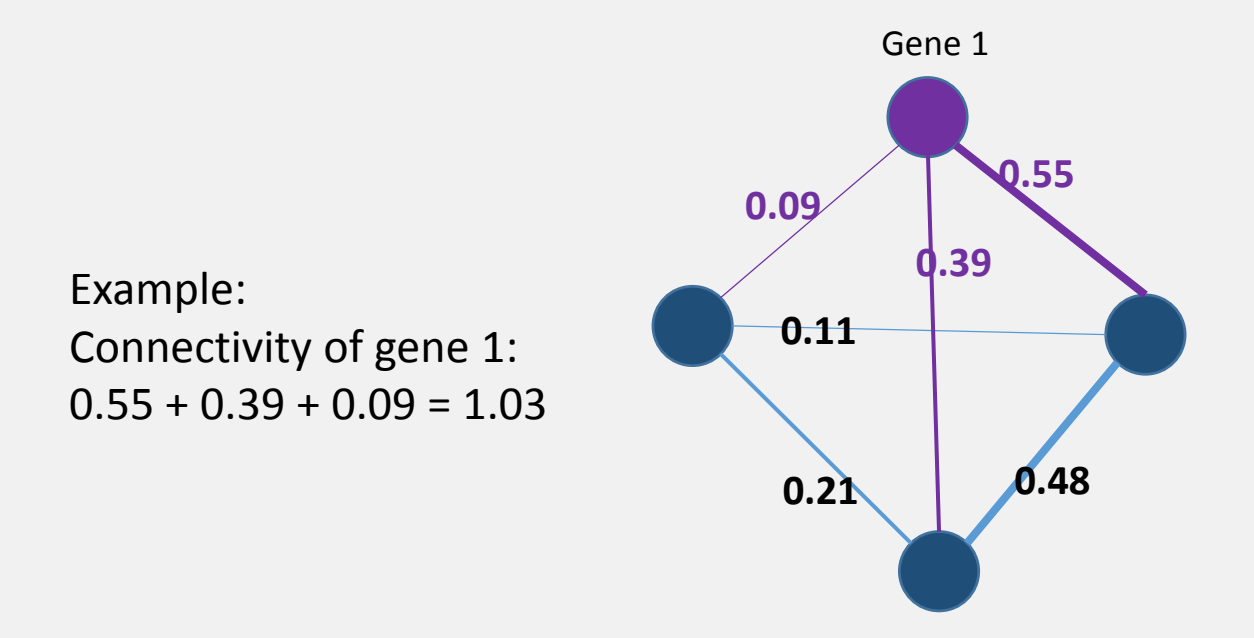

Weighted Correlation: Decisions to make

#### **Selecting a network type**

unsigned, signed etc.

#### **Choosing a correlation method**

Pearson, Spearman, biweight midcorr. etc.

#### **Picking a Power term**

1, …, 20 etc.

### **Selecting a network type**

#### **Unsigned Network (Default)**

No differentiation between positive and negative correlations.

Use this if negative correlation are of interest

#### **Signed Hybrid Network**

Only positive correlations are taken into account. Negative correlations are set to 0. Use this if negative correlations are NOT of interest.

#### **Signed Network**

[not covered in course, use as an alternative to signed hybrid network]

## **Choosing a correlation method**

$$
a_{i,j} = |cor(i,j)|^{\beta}
$$

**Fastest, but sensitive to outliers:**

Pearson correlation  $cor(x)$ "standard" measure of linear correlation

#### **Less sensitive to outliers but much slower:**

Biweight mid-correlation  $bicor(x)$ robust, recommended by the authors for most situations [needs modification for correlations involving binary/categorical variables]

Spearman correlation cor(x, method="spearman") rank-based, works even if relationship is not linear less sensitive to gene expression differences [can be used as-is for correlations involving binary/categorical variables]

Default correlation method in WGCNA: cor (Pearson). Caveat: use it only if there are no outliers, or for exercises/tutorials.

### **Picking a power term**

$$
a_{i,j} = |cor(i,j)|^{\beta}
$$

Selection criterion: Pick lowest possible  $\beta$  that leads to an approximately scale-free network topology

 $\triangleright$  few nodes with many connections ("hubs")

 $\triangleright$  many nodes with few connections

Degree distribution follows a power law:

the probability for a node of having k connections is  $k^{\gamma}$ 

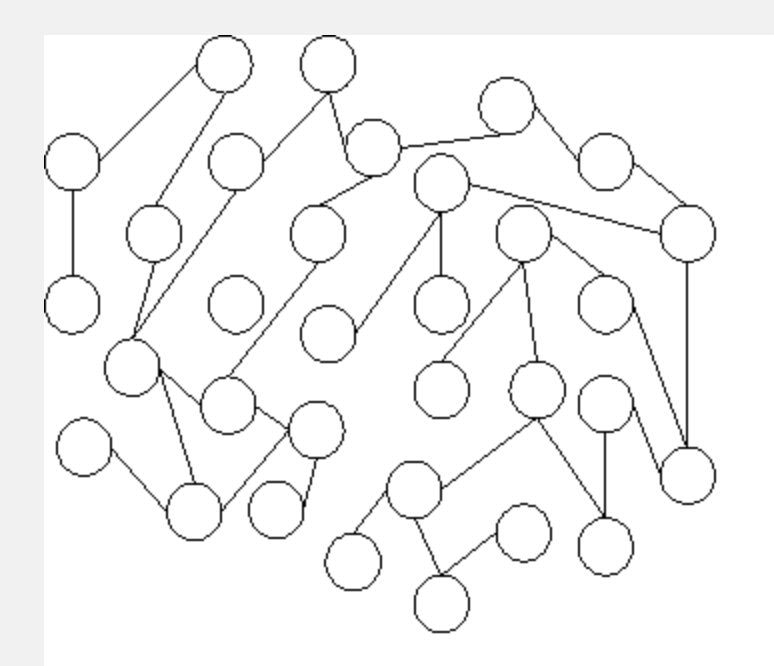

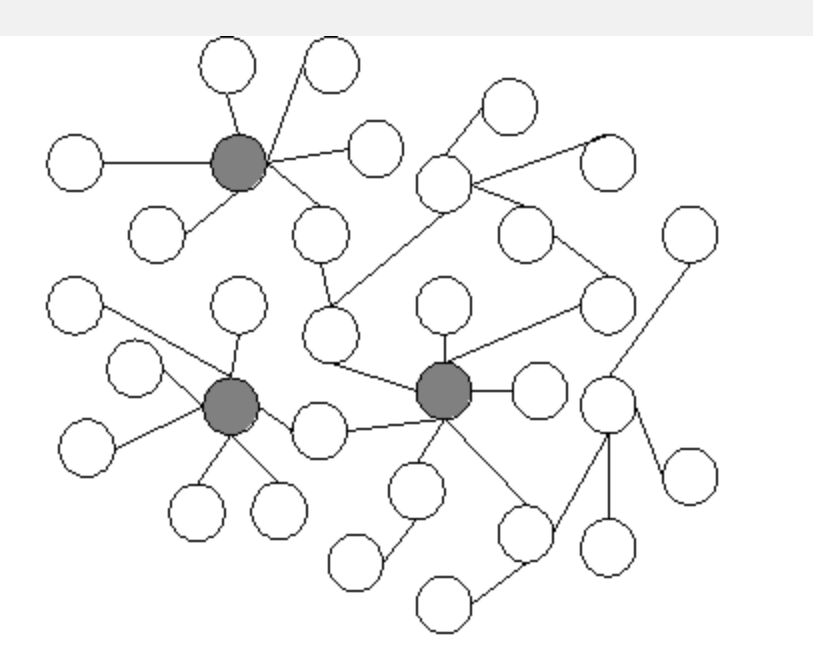

# (a) Random network

(b) Scale-free network

Source: Carlos Castillo: Effective Web Crawling, PhD Thesis, University of Chile, 2004. (obtained from Wikimedia Commons)

Why scale-free network topology?

Background:

Barábasi et al. found many types of network in many domains to be approximately scale-free, including metabolic and protein interaction

Aim in WGCNA: Build a biologically "realistic" network.

> Barabási, Albert-László; Bonabeau, Eric (May 2003). ["Scale-Free Networks"](http://www.nd.edu/%7Enetworks/Publication%20Categories/01%20Review%20Articles/ScaleFree_Scientific%20Ameri%20288,%2060-69%20(2003).pdf) (PDF). Scientific American. **288** (5): 50–9.

## **Pick a power term: Visual Aid in WGCNA**

**Scale independence** Scale Free Topology Model Fit, signed R^2 20  $16 - 18$  $\overline{\sigma}$  $14$  $9_{10}$  $12$  $\frac{8}{10}$ 5  $\frac{6}{5}$ 4  $\frac{q}{q}$ 3  $\frac{2}{5}$  $\overline{2}$  $\frac{0}{0}$ 5 15 20 10 Soft Threshold (power)

Choose power 6. Lowest possible power term where topology approximately fits a scale free network (on or above red horizontal line).

### **Pick a power term: Visual Aid in WGCNA**

**Scale independence Mean connectivity** Scale Free Topology Model Fit, signed R^2 20 1 18  $14$ 9  $12$  $10$  $\frac{8}{10}$ 600 5 Mean Connectivity  $\boldsymbol{\omega}$  $\vec{o}$ 400  $\frac{q}{4}$ 3  $\overline{2}$ 200  $\mathbf{N}$ ö  $\overline{2}$ 3 8 8 9  $\circ$ 10 12 20 16 18 5  $10$ 15 5  $10$ 20 20 15 Soft Threshold (power) Soft Threshold (power)

- Left plot: Choose power 6. Lowest possible power term where topology approximately fits a scale free network (on or above red horizontal line).
- Right plot: mean connectivity drops as power goes up. Must not drop too low.

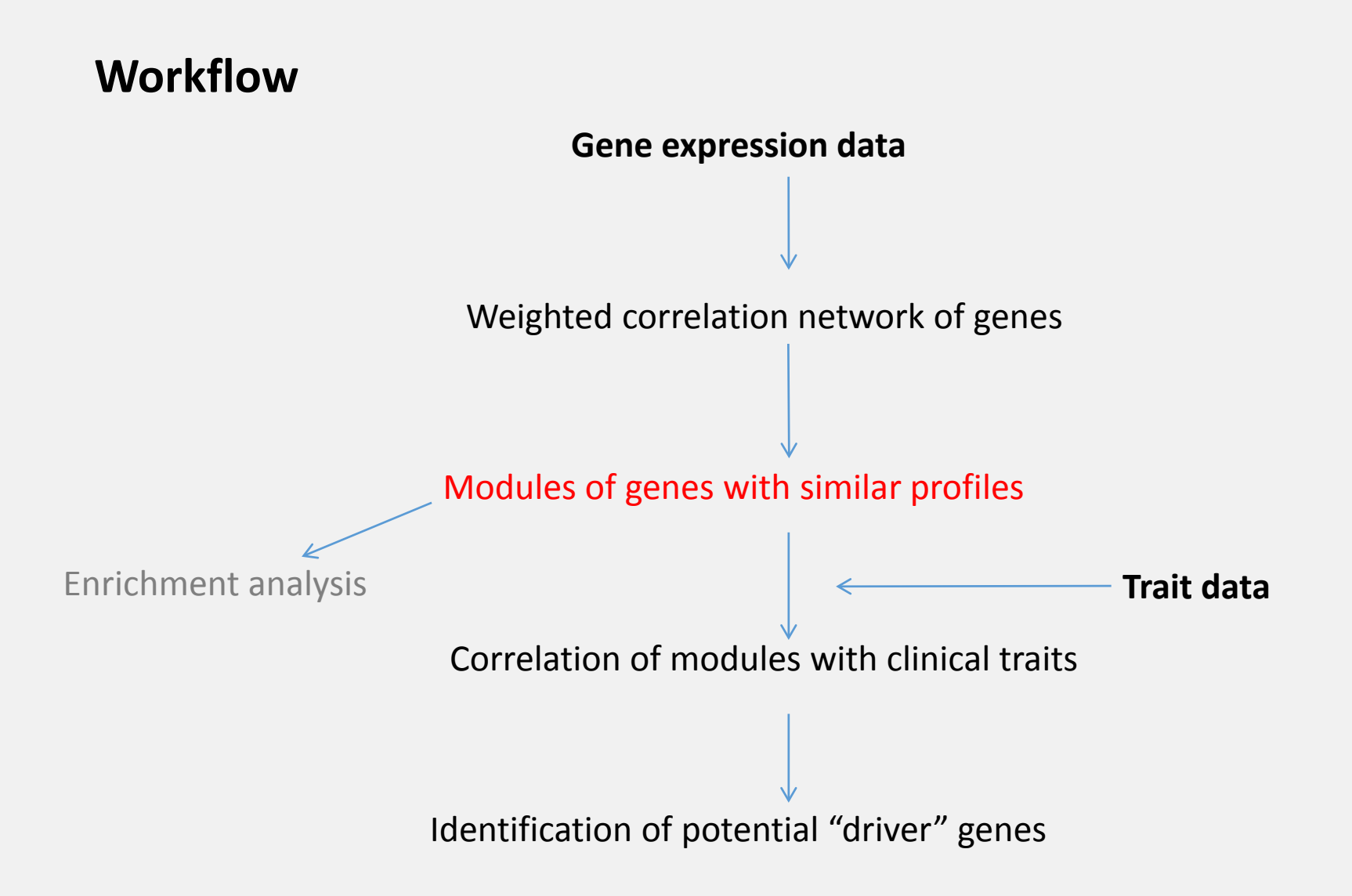

# **Detect modules of co-expressed genes**

### **4 steps to get from network to modules**

- 1. Compute dissimilarity between genes (topological overlap measure dissimilarity)
- 2. Perform hierarchical clustering of genes (obtain tree structure)
- 3. Divide clustered genes into modules (cut tree branches)
- 4. Merge very similar modules (use module "eigengenes")

**Step 1: Compute dissimilarity between genes**

## **Similarity/dissimilarity between genes**

### **Topological Overlap Measure (TOM):**

- is a pairwise similarity measure between network nodes (genes)
- TOM(i,j) is **high** if genes i,j have **many shared neighbors** (overlap of their network neighbors is large)
- A high TOM(i,j) implies that genes have similar expression patterns

## **Calculating TOM**

$$
TOM_{ij} = \frac{\sum_{u} a_{iu} a_{uj} + a_{ij}}{min(k_i, k_j) + 1 - a_{ij}}
$$
  
DistTOM<sub>ij</sub> = 1–TOM<sub>ij</sub>

*Originally defined for unweighted networks*

TOM similarity between two nodes:

- 1. Count number of shared neighbors ("agreement" of the set of neighboring nodes)
- 2. Normalize to [0,1]  $TOM(i,j) = 0$ : no overlap of network neighbors  $TOM(I, j) = 1$ : identical set of network neighbors

### *Generalized to the case of weighted networks in Zhang and Horvath (2005), first WGCNA paper*

All nodes are neighbors; counting them is not informative. Compute agreement of the set of neighboring nodes based on edge strengths.
TOM as a **similarity** measure can be transformed into a **dissimilarity** measure distTOM = 1- TOM.

**Step 2: Perform hierarchical clustering of genes**

### **Compute gene dendrogram**

Weighted correlation network from gene expression data

Clustering dendrogram

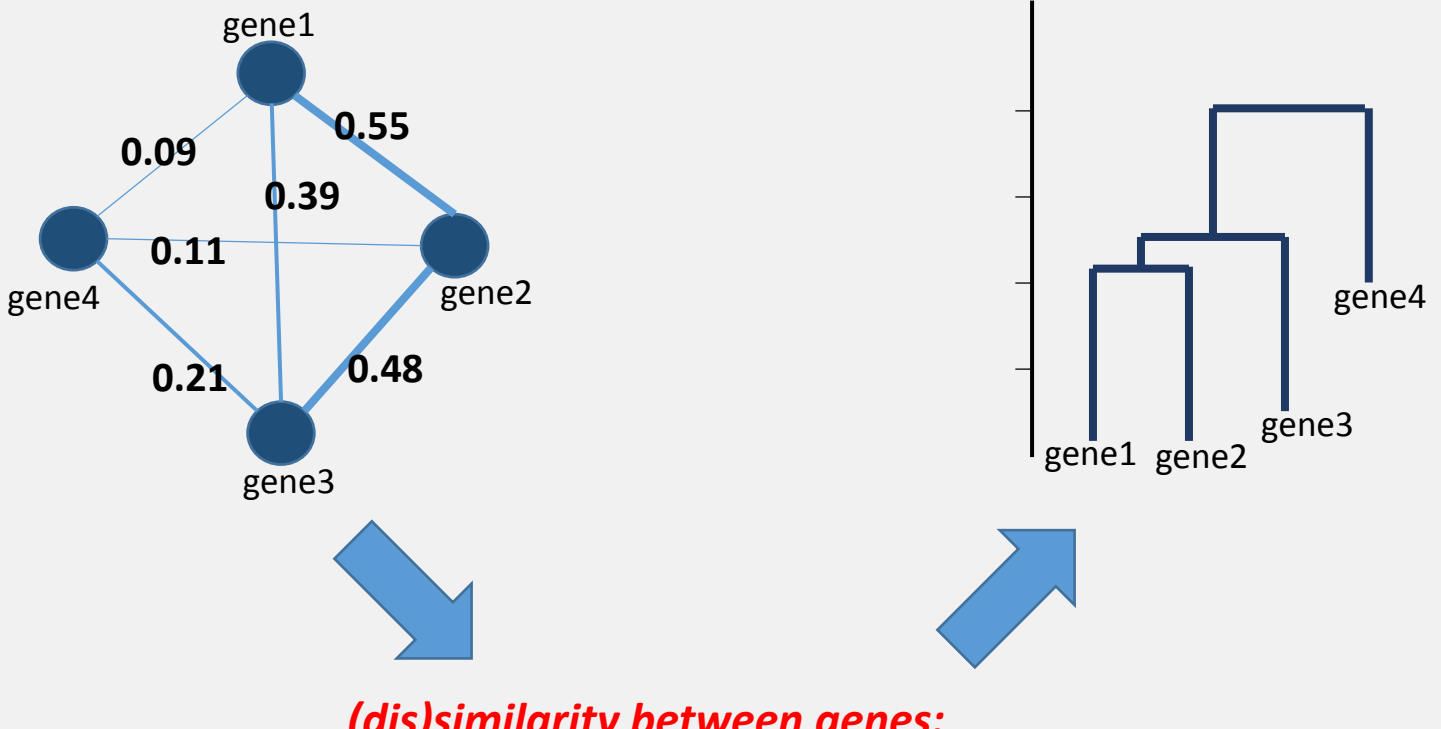

*(dis)similarity between genes: Topological Overlap Measure TOM* 

### **Compute gene dendrogram**

Weighted correlation network from gene expression data

#### Clustering dendrogram

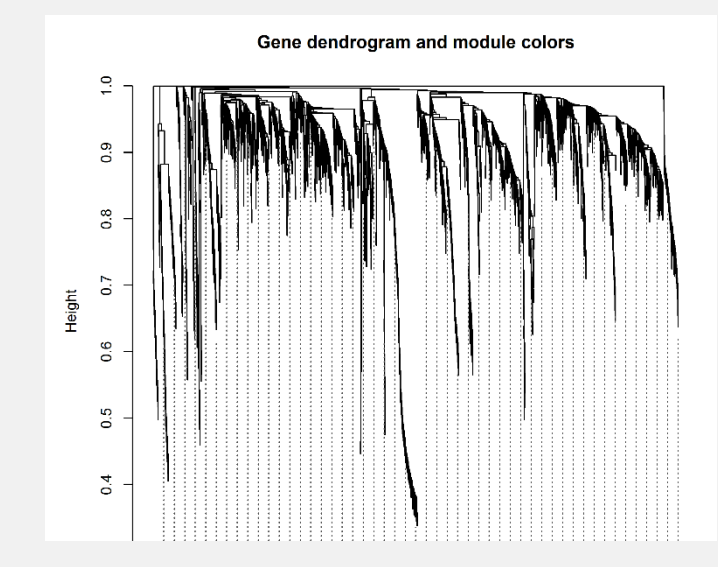

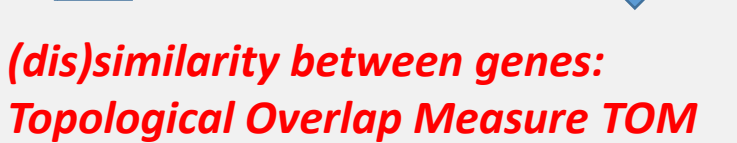

**Step 3: Divide clustered genes into modules**

#### **Gene dendrogram and detected modules**

 $\frac{0}{1}$  $0.9$  $0.\overline{8}$  $\overline{0.7}$ Height  $0.\overline{6}$ Hierarchical clustering of genes  $0.5$  $0.4$  $0.\overline{3}$ Dynamic Tree Cut modules

Gene dendrogram and module colors

*corFnc="pearson"; power=6; min. module size=30*

Dynamic tree cut algorithm groups genes into modules

**Step 4: Merge very similar modules**

**Module eigengenes**

**A module eigengene is**

a 1-dimensional data vector, summarizing the expression data of the genes that form a module

**How it is computed:**

1st principal component of the expression data

**What it is used for:**

to represent the module in mathematical operations

- modules can be correlated with one another
- modules can be **clustered**
- modules can be correlated with external traits

# **Clustering of module eigengenes**

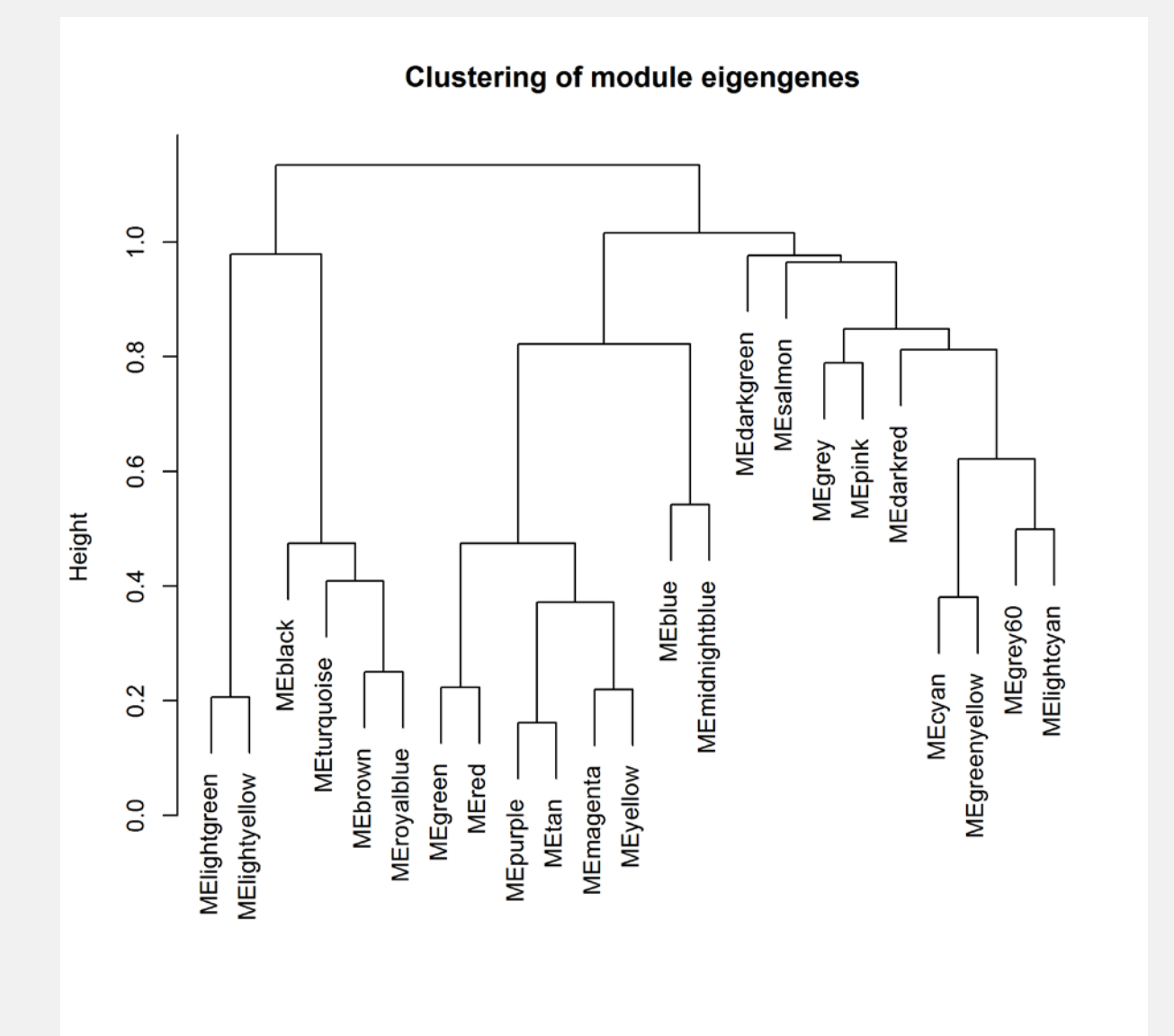

*Dissimilarity measure:* 1 – cor(MEigengenes)

# **Clustering of module eigengenes**

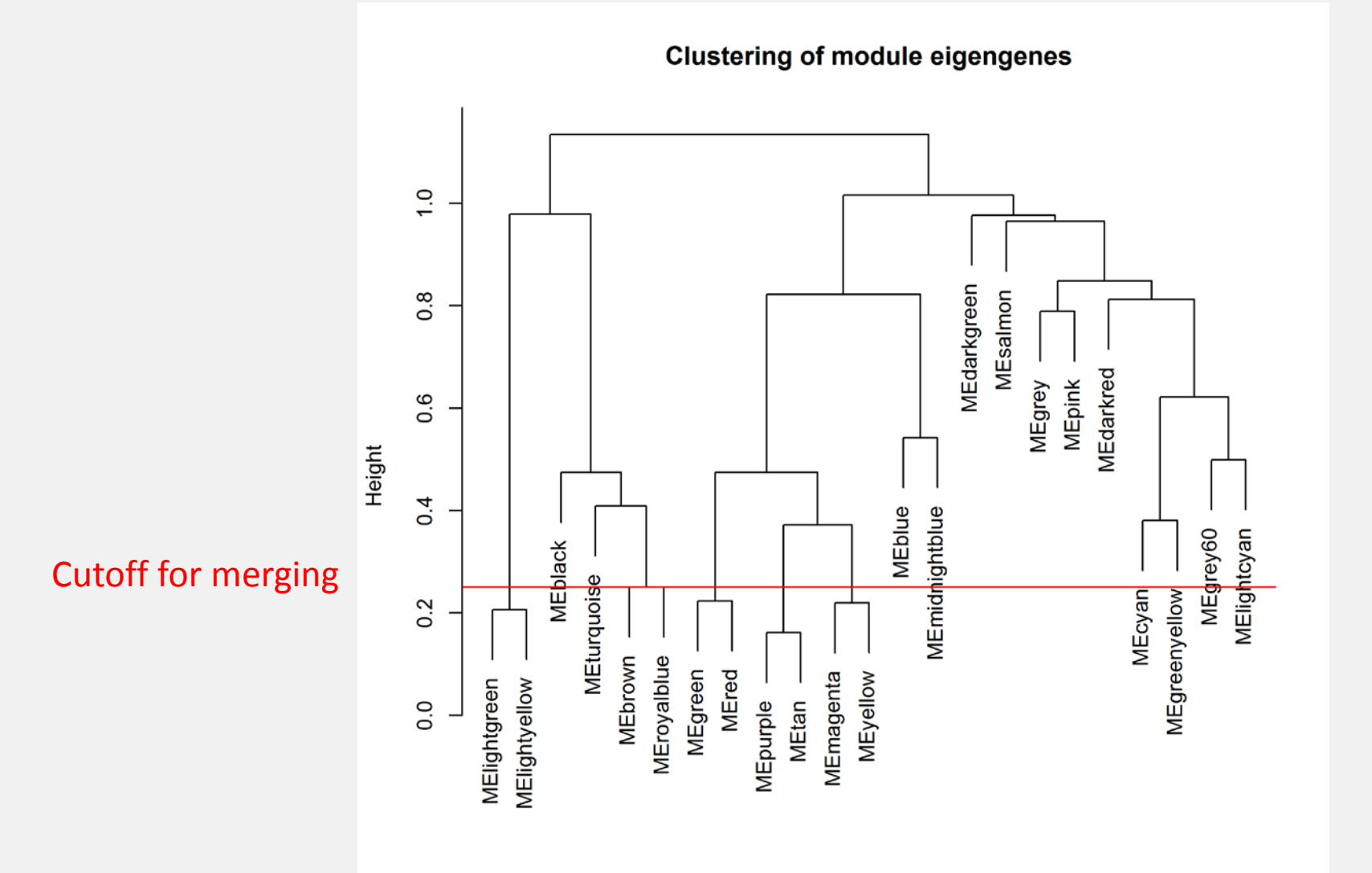

*Dissimilarity measure:* 1 – cor(MEigengenes)

# **Clustering of module eigengenes**

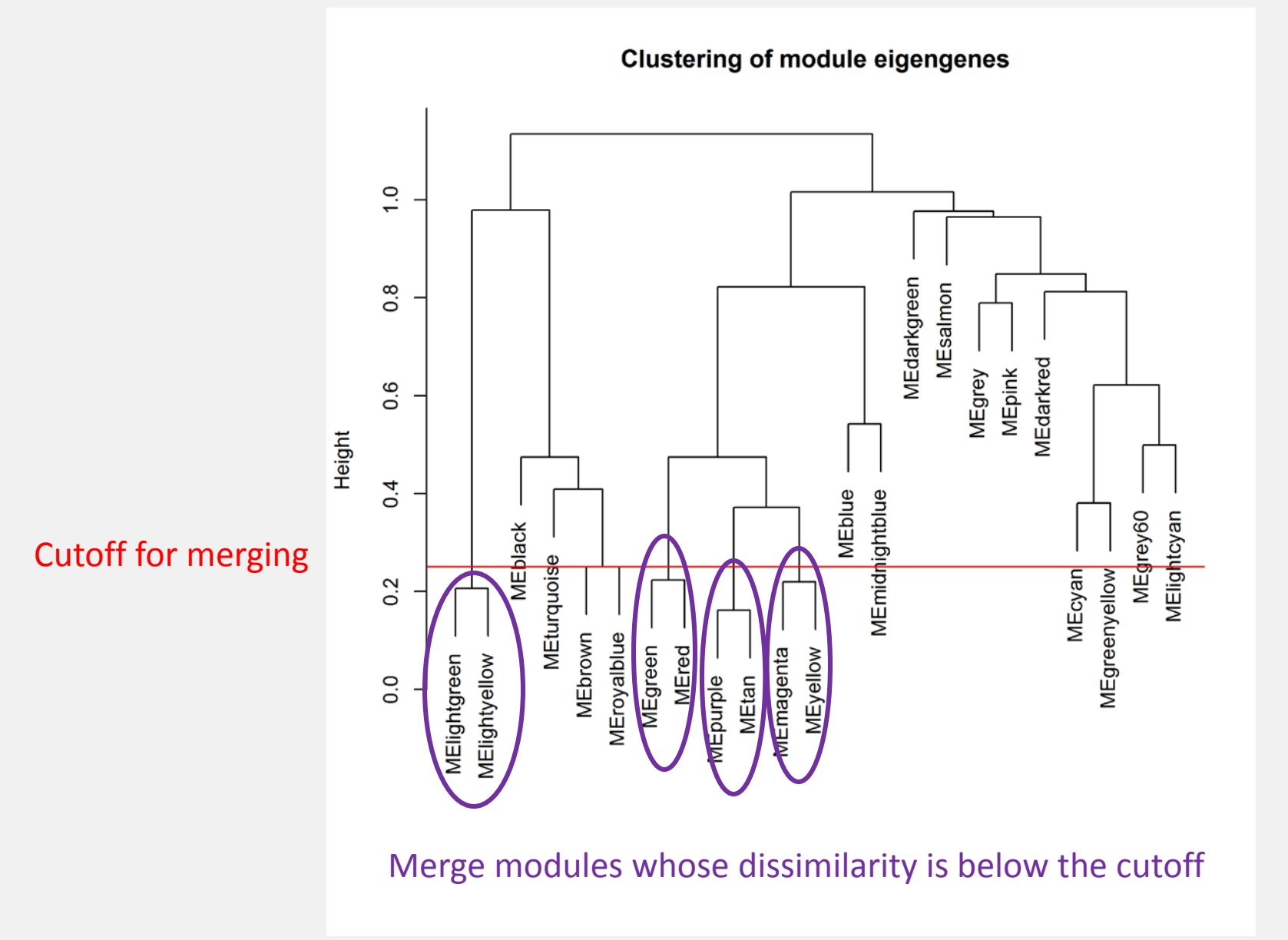

#### **Gene dendrogram and detected modules, before and after merging**

**Cluster Dendrogram** 

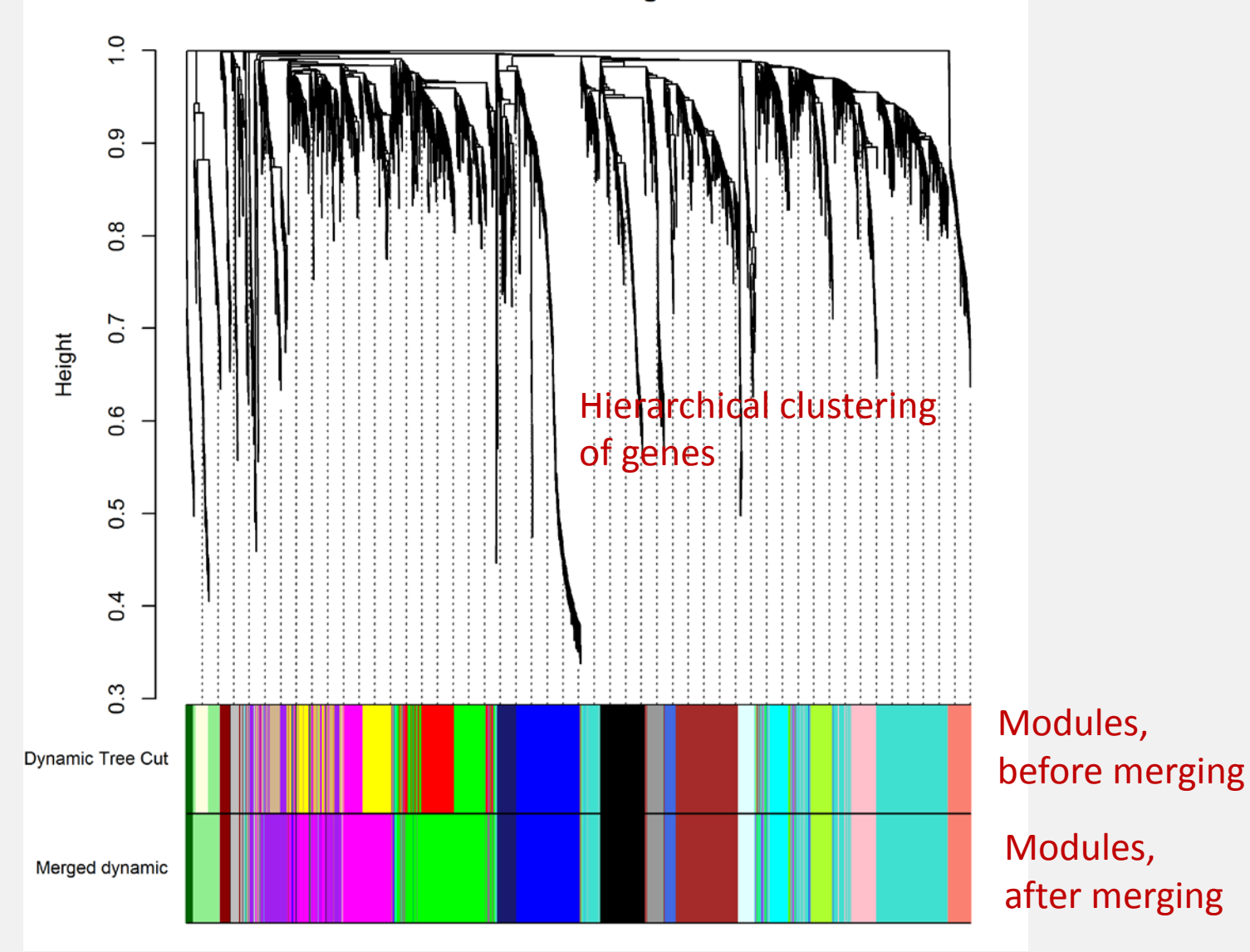

*corFnc="pearson"; power=6; min. module size=30*

Module Detection: Decisions to make

**Dynamic Tree cut**

**Minimal module size** typically 20 or 30

**Module Merging**

#### **Cutoff for module eigengene dendrogram**

typically between 0.15 and 0.25 *check if clusters look ok on dendrogram*

#### **Merge once or several times?**

usually once, but merge step can be repeated - *if some modules are very similar*

- *if we want larger modules*

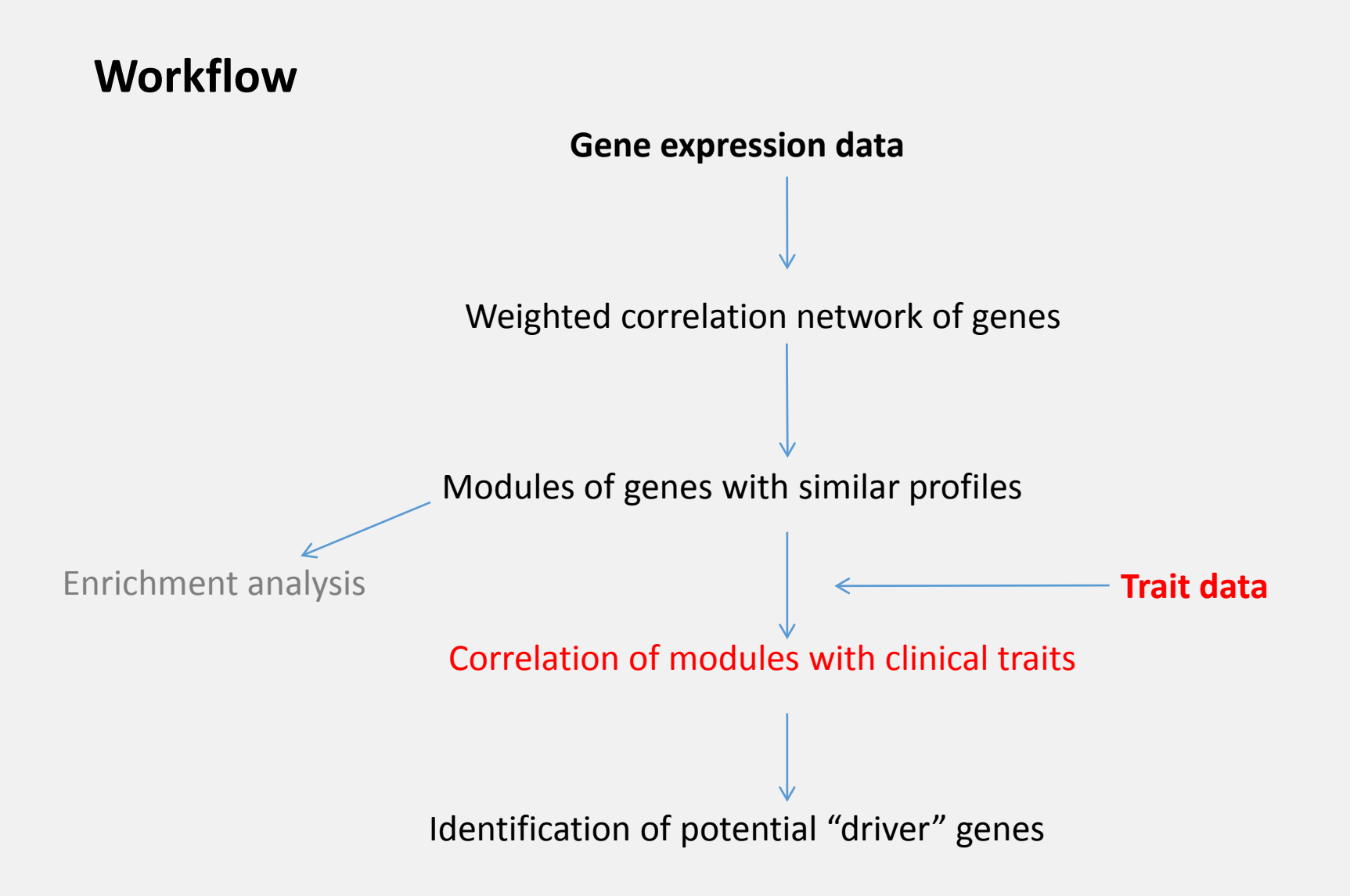

# **Correlate modules to external traits**

weight\_g length\_cm ab\_fat other\_fat total\_fat Trigly Total\_Chol HDL\_Chol UC FFA Glucose LDL\_plus\_VLDL MCP\_1\_phys

Insulin\_ug\_l Glucose\_Insulin Leptin pg ml Adiponectin Aortic lesions Aneurysm Aortic\_cal\_M Aortic cal L CoronaryArtery\_Cal Myocardial cal BMD\_all\_limbs BMD\_femurs\_only

Compute correlations: each module eigengene to each trait variable

cor(MEs, traitDat)

## **Table of module – trait correlations**

**Table excerpt:**

- Identify modules highly correlated to traits of interest
- Identify traits highly correlated to multiple modules

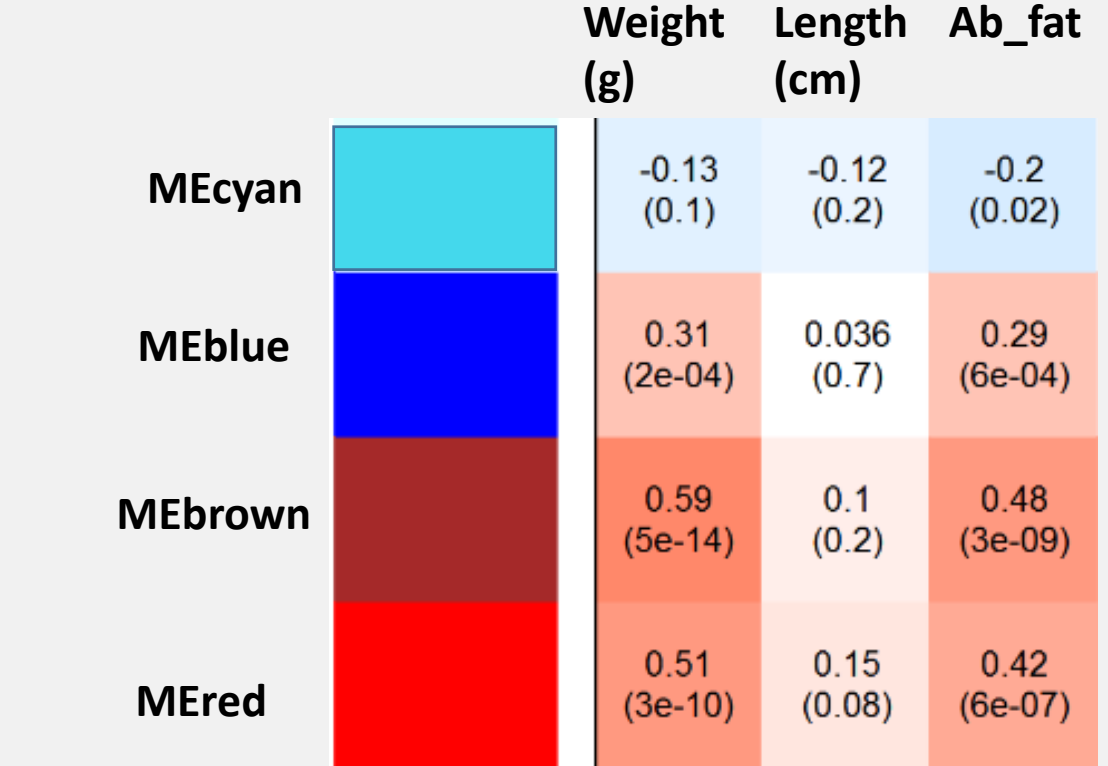

Mouse Liver Data, WGCNA

#### **Module-trait relationships**

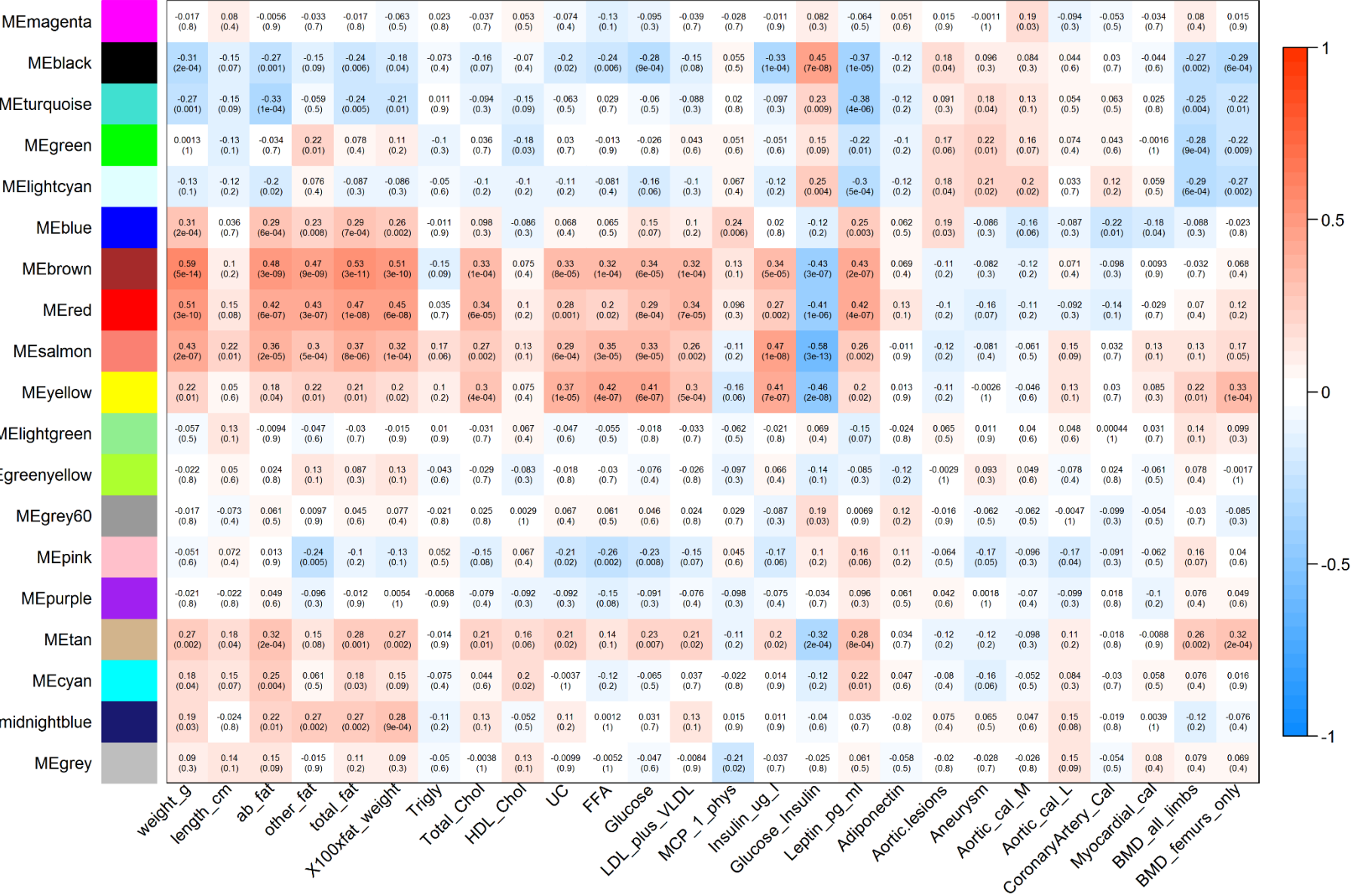

### **What to do if there are binary traits?**

#### **Examples of binary traits:**

Sex (male/female) Disease status (healthy/diseased)

**Pearson** and **Spearman** correlation (function cor): will work

**Biweight midcorrelation** (function bicor) needs modification

- restrict number of values that will be treated as outliers
- turn off robust treatment for the binary variable

bicor(moduleEigengenes, datTraits, use="p", robustY=FALSE, maxPOutliers=0.1)

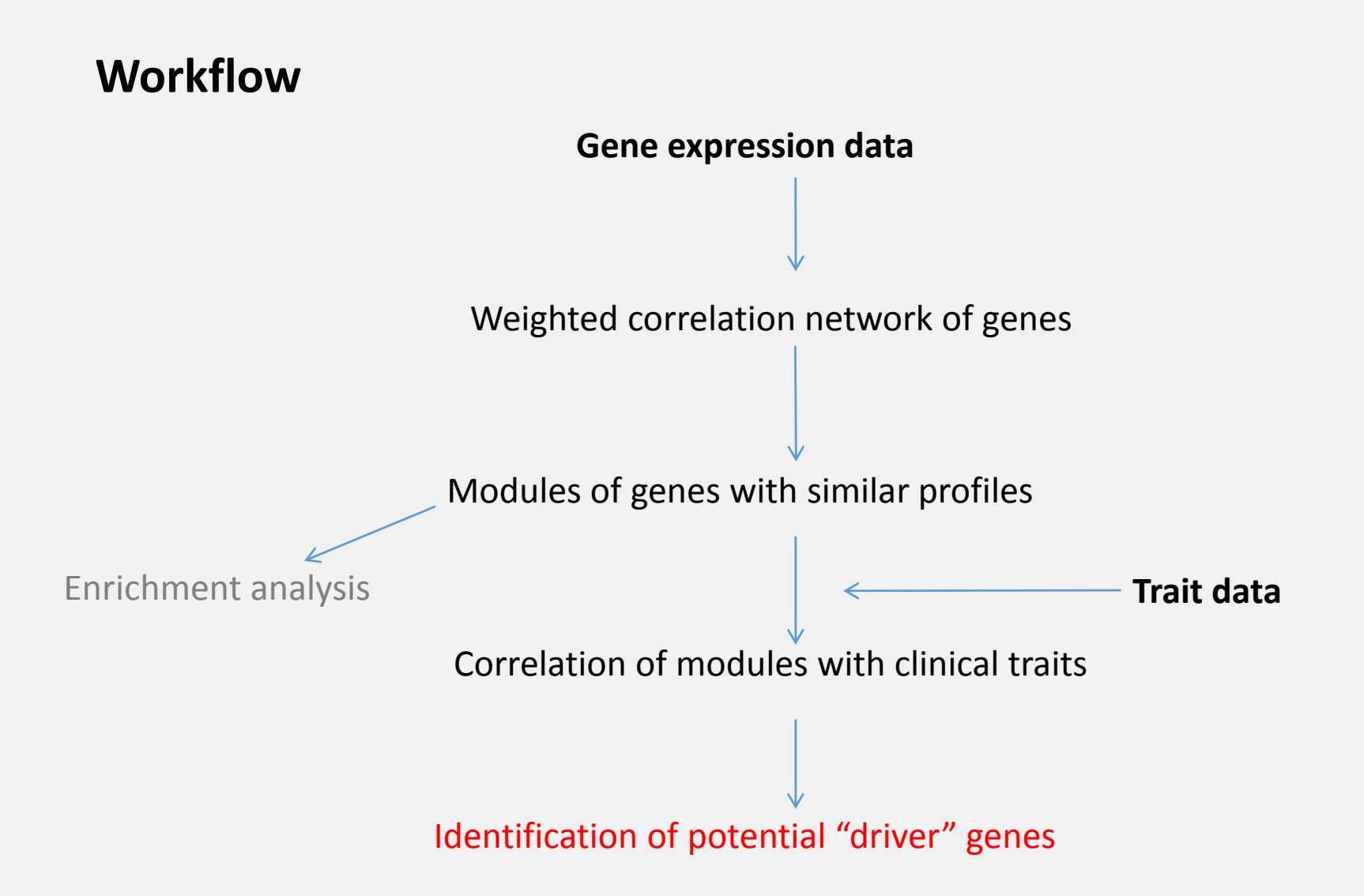

# **Identify potential "driver" genes**

# **Potential driver genes**

Aim: Identify key genes that

- May **influence** the expression or function of **other genes**
- May be **causal** factors for a **trait** of interest

Caveat:

- WGCNA **cannot** show whether gene-gene or gene-trait relationships are **causal**.
- WGCNA **can** help find **candidate** genes for further study.

## **Potential driver genes**

Strategy:

Identify those genes within a module that are

1) Highly connected within the module (hub genes)

AND

2) Most strongly correlated with a clinical/phenotypical trait of interest

How to detect hub genes inside a module?

**The straightforward way:**

gene(s) with highest intramodular connectivity (=sum of in-module edge weights)

**Alternative way proposed in WGCNA:**

gene(s) with highest module membership

### **Module Membership of Genes**

Module membership: **Correlation** of a **gene** to a **module eigengene**

- Genes with high module membership are good representatives of the overall expression profile in the module
- Genes with high module membership tend to be "hub" genes in the module (high intramodule connectivity)
- A gene can have high membership in several modules (not just the one to which it is assigned)

### **Potential driver genes**

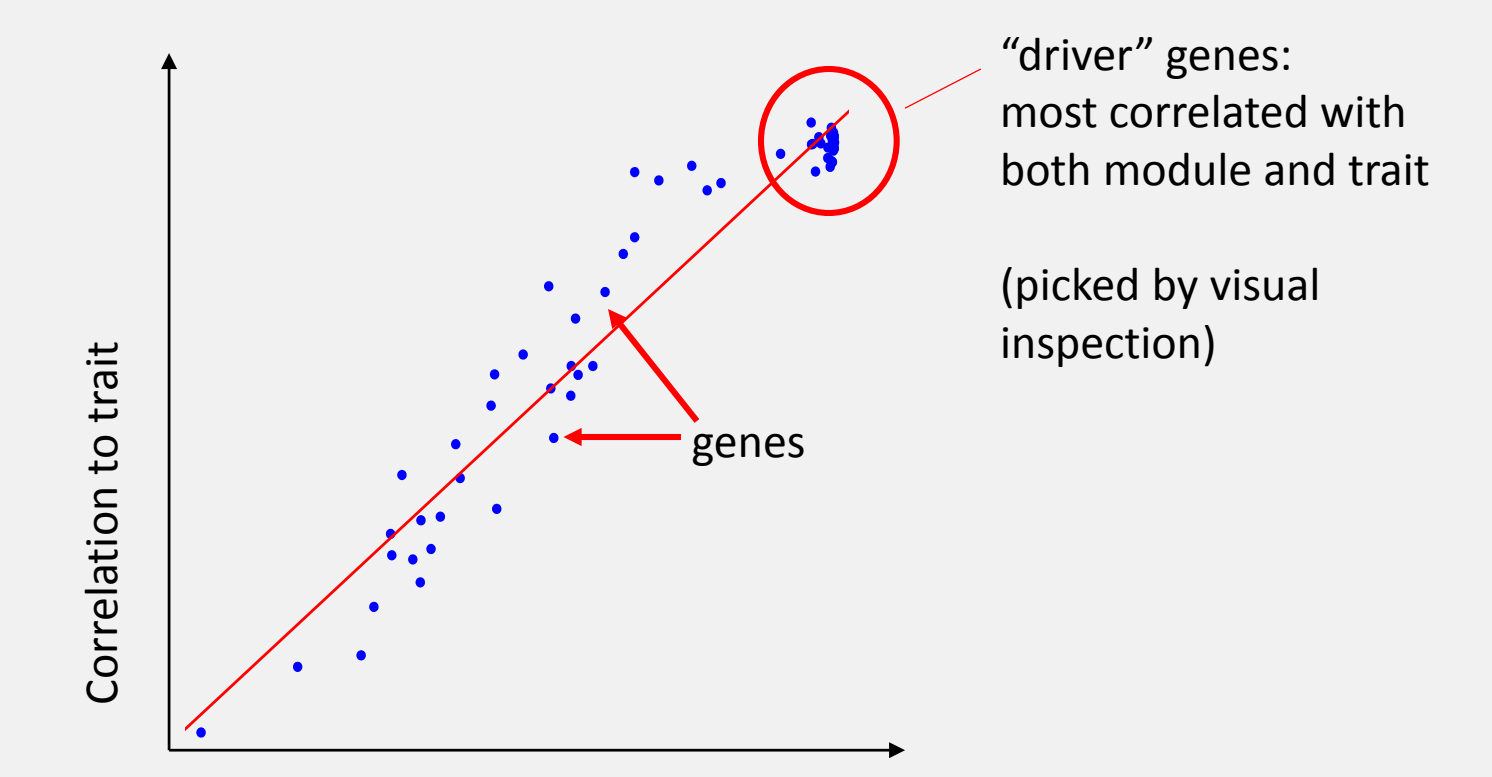

Module Membership of genes (correlation to module eigengene)

**Evaluate module quality**

#### **Check module sizes**

Potential issues:

Very large modules

- may make biological sense, but difficult to handle

Many similar modules

- level of merging not sufficient

# **Quality checks on modules**

Are modules better than random groupings of genes?

#### **Connectivity**

mean intra-module connectivity mean ratio of intra-module / total connectivity

#### **Trait correlations**

strong correlation between module eigengenes and traits of interest strong correlation between gene module membership and gene-trait corr.

#### **Functional enrichment**

many functionally related genes in the same module

Next up: Presentation on GO enrichment analysis

# **Most important initial checks: Look at plots!**

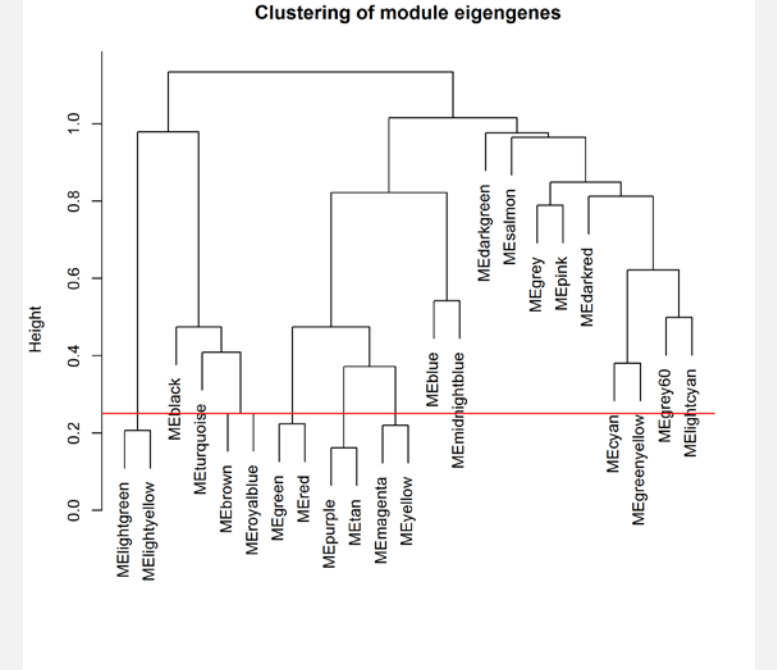

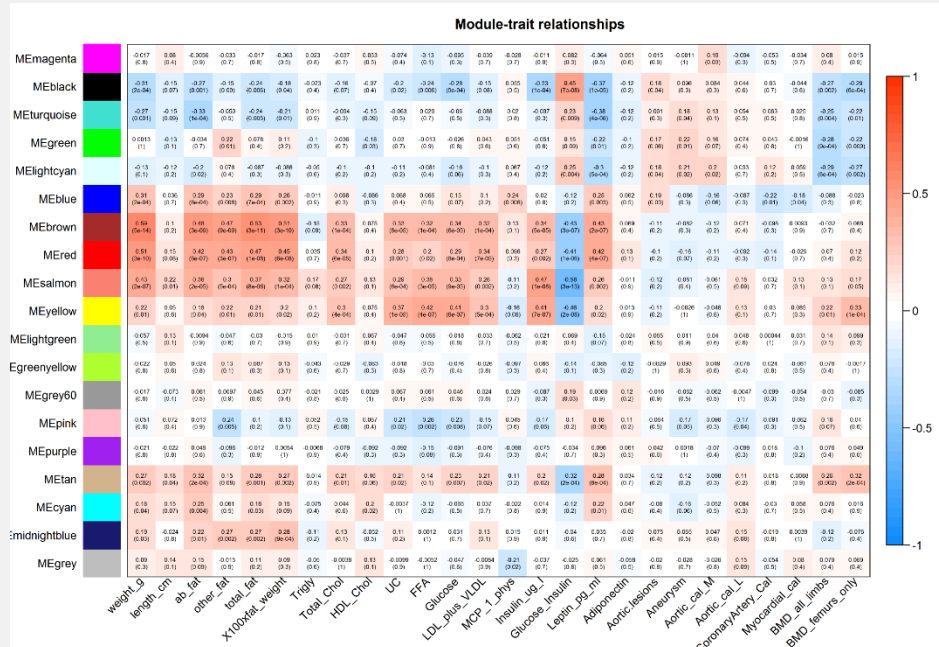

### **Quality checks on modules can be simple or complex**

#### **Assessing modules by intramodular connectivity**

• Simple ranking of modules

(highest to lowest mean connectivity)

• Statistical analysis

obtain p-values, e.g. via bootstrap

(is module internally more connected than would be expected by chance?)

### **Quality checks on modules can be simple or complex**

#### **Assessing modules by functional enrichment of GO terms**

multiple methods exists

with or without taking GO hierarchy into account (next presentation)

Two purposes of module evaluation:

1) Identify modules of interest for further analysis

2) Assess overall quality of modules

if not satisfactory, re-do network construction and/or module detection with changed parameters

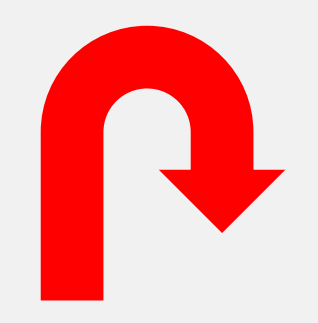

#### **Resources**

#### **WGCNA theory papers and applied papers, including PowerPoint presentations**

<https://labs.genetics.ucla.edu/horvath/CoexpressionNetwork/>

Examples of topics

Constructing a gene coexpression network (2005) Understanding the Topological Overlap Measure (2007) Dynamic Tree Cut (2007)

Eigenegene networks (2007)

*When Is Hub Gene Selection Better than Standard Meta-Analysis (2013)*

#### **WGCNA R package Website, including many tutorials**

<https://labs.genetics.ucla.edu/horvath/CoexpressionNetwork/Rpackages/WGCNA/>